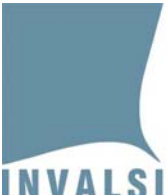

Ente di Diritto Pubblico Decreto Legislativo 286/2004

## **Nota per la compilazione della SCHEDA ALUNNI e SCHEDE-RISPOSTE per le classi NON CAMPIONE**

## *Premessa*

**Le schede risposte vanno compilate solo per le classi NON campione**, mentre per le classi campione l'osservatore esterno provvede a imputare le risposte degli allievi su apposite maschere elettroniche.

## *Indicazione per la compilazione della scheda alunni*

La scheda alunni è una per classe<sup>1</sup> e va compilata (utilizzando una penna biro nera o blu) per ogni studente, secondo i codici riportati nella prima colonna (contrassegnata da **Codice studente**) avendo cura di rispettare la corrispondenza tra **codice studente** e allievo, come riportato nell'**Elenco studenti<sup>2</sup>** fornito dalla segreteria. La compilazione delle colonne **Stato alunno**, **Presenza prova 1**, **Presenza prova 2**, **Presenza prova 3** deve essere effettuata secondo le indicazioni delle note in calce alla **Scheda alunni**.

Nel caso in cui siano presenti alle prove più alunni di quelli indicati nella seconda colonna<sup>3</sup>, intestata con **Prog studente**, aggiungere a penna il/i progressivo/i necessario/i utilizzando la/le prima/e casella bianca disponibile. È importante non lasciare caselle vuote.

## *Indicazione per la compilazione delle schede risposte*

La compilazione delle schede risposta è molto semplice e richiede il rispetto di pochi e semplici criteri. Precisamente:

- 1. utilizzare solo penne-biro nere o blu;
- 2. compilare il campo in alto a destra **Tipo di disabilità** secondo le indicazioni dell'apposita nota (il campo va lasciato in bianco se l'allievo non è portatore di disabilità);
- 3. riportare la risposta degli allievi mediante una crocetta che deve ricoprire solo il quadratino prescelto. La crocetta può anche debordare leggermente dal quadratino prescelto. Tuttavia, è fondamentale che la crocetta ricada all'interno del quadratino prescelto e non ricopra anche un quadratino diverso da quello corrispondente alla risposta fornita dall'allievo;
- 4. in caso di errata indicazione (quadratino contrassegnato per errore), cerchiare il quadratino indicato per errore e riportare un **NO** a lato del quadratino e apporre la crocetta sul quadratino corrispondente alla risposta effettivamente fornita dall'allievo;

 <sup>1</sup> Nella scuola primaria le prove si svolgono su due giorni diversi, ma deve essere utilizzata solo UNA scheda alunni, naturalmente compilata nelle due differenti giornate di somministrazione.

<sup>2</sup> L'**Elenco studenti** è il documento che deve essere stampato dalla segreteria e contiene la corrispondenza **codice studente** e nominativo dell'allievo. La segreteria può stampare l'**Elenco studenti** secondo le informazioni fornite al link http://www.invalsi.it/snv2012/documenti/osservatori/Istruzioni\_Elenco\_studenti\_SNV\_2012.pdf.

Ciò potrebbe verificarsi, ad esempio, per l'arrivo di qualche allievo dopo la chiusura delle registrazioni presso il sito dell'INVALSI.

<sup>1</sup> **A.S. 2011‐12 – Pubblicato il 08.05.2011 – Compilazione schede‐risposta classi NON CAMPIONE**

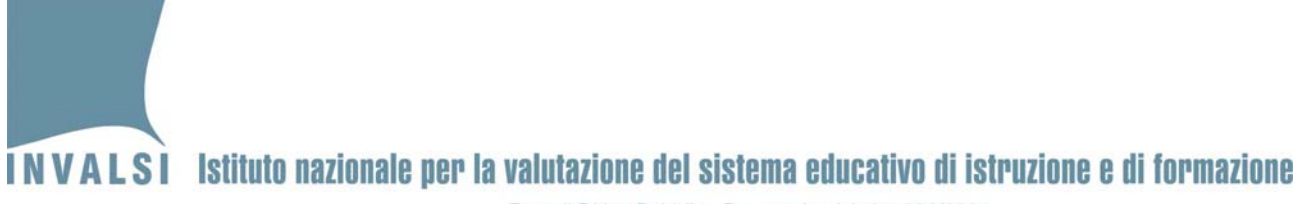

Ente di Diritto Pubblico Decreto Legislativo 286/2004

- 5. se, per qualsiasi ragione, la scheda-risposta di un alunno deve essere ricompilata, è sufficiente chiedere alla segreteria la stampa della scheda corrispondente all'allievo per il quale è necessaria una nuova scheda-risposta<sup>4</sup>;
- 6. per ogni domanda sono riportate tutte le risposte possibili. In particolare:
	- a. se **l'allievo non risponde**, NON riportare nessuna crocetta (lasciare in bianco tutti i quadratini),
	- b. se **l'allievo fornisce due risposte alla stessa domanda o fornisce una risposta incomprensibile**, apporre la crocetta sul quadratino corrispondente a NV (risposta non valida).

 4 La stampa può essere effettuata dalla segreteria della scuola dal sito dell'INVALSI accedendo all'area istituzioni scolastiche al link http://www.invalsi.it/snv2012/accesso\_scuole/index.php.